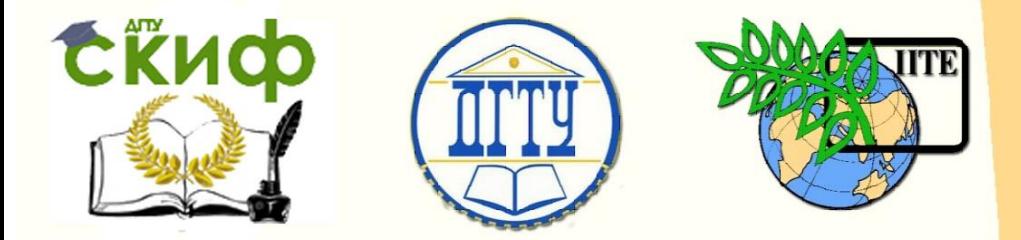

ДОНСКОЙ ГОСУДАРСТВЕННЫЙ ТЕХНИЧЕСКИЙ УНИВЕРСИТЕТ УПРАВЛЕНИЕ ЦИФРОВЫХ ОБРАЗОВАТЕЛЬНЫХ ТЕХНОЛОГИЙ

Кафедра «Инженерная и компьютерная графика»

# **Практикум**

по дисциплине «Инженерная и компьютерная графика»

# **«Вычерчивание схемы электрической принципиальной»**

Авторы Чередниченко О.П., Фисунова Е.И., Лавренова Т.В.

Ростов-на-Дону, 2023

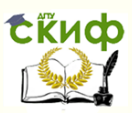

## **Аннотация**

Излагаются общие правила выполнения электрических схем, содержащиеся в ЕСКД. Приводятся условные графические и буквенные обозначения распространенных элементов электрических схем. Даются методические рекомендации для вычерчивания электрической принципиальной схемы.

Предназначены для студентов всех специальностей и форм обучения.

# **Авторы**

к.т.н., доцент Чередниченко О.П., к.т.н., доцент Фисунова Е.И., ст. преподаватель Лавренова Т.В.

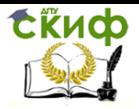

# **Оглавление**

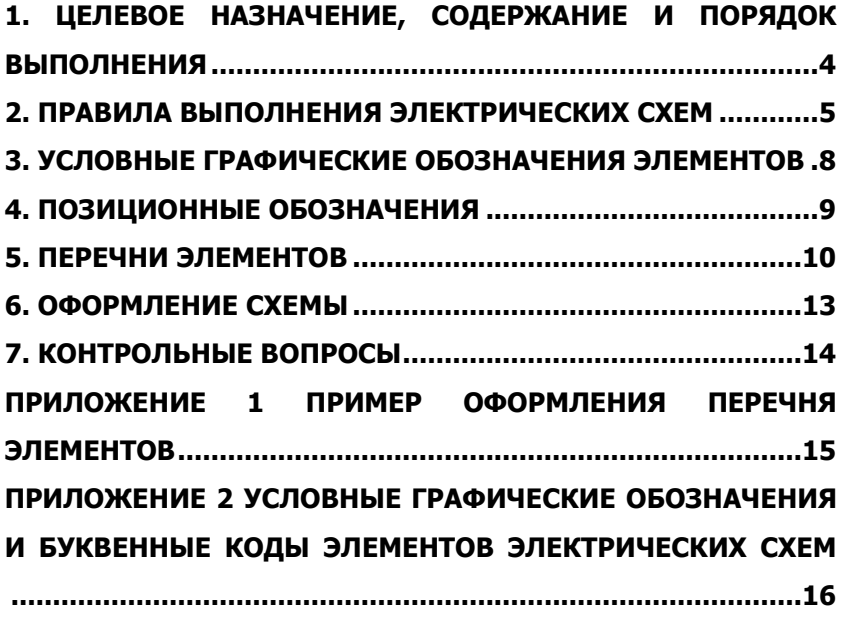

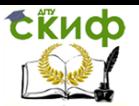

# <span id="page-3-0"></span>**1. ЦЕЛЕВОЕ НАЗНАЧЕНИЕ, СОДЕРЖАНИЕ И ПОРЯДОК ВЫПОЛНЕНИЯ**

Цель работы – ознакомить студентов с содержащимися в стандартах ЕСКД основными правилами по выполнению и оформлению электрических схем, обучить практическим приемам вычерчивания и чтения принципиальных схем.

Работа включает в себя выполнение принципиальной схемы электроустановки по описанию, составление перечня элементов и оформление схемы (рис. 1).

Принципиальная схема выполняется на листе чертежной бумаги формата А3 по вариантам. Задания находятся в лаборантской, номер варианта выдается преподавателем.

При выполнении данной графической работы студенту рекомендуется пользоваться следующей литературой:

1. ГОСТ 2.701-2008. Схемы. Виды и типы. Общие требования к выполнению.

2. ГОСТ 2.702.-2011. Правила выполнения электрических схем.

3. Дегтярев В.М., Затыльникова В.П. Инженерная и компьютерная графика. Москва, 2010.

В зависимости от основного назначения схемы подразделяются на типы, обозначаемые цифрами: структурные – 1, функциональные -2, принципиальные (полные) – 3, соединений (монтажные) – 4, подключения -5, общие – 6, расположения – 7, объединенные – 0.

Код схемы состоит из буквы Э и цифры, обозначающей тип схемы. Например, Э3 – схема электрическая принципиальная.

В настоящем методическом указании рассматриваются принципиальные схемы с подробностью, достаточной для выполнения учебного задания.

Принципиальная схема определяет полный состав элементов и связей между ними и дает детальное представление о принципах работы изделия.

Принципиальными схемами пользуются для изучения принципов работы изделий, а также при их наладке, контроле и ремонте. Эти схемы служат основанием для разработки других конструкторских документов.

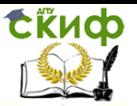

# <span id="page-4-0"></span>2. ПРАВИЛА ВЫПОЛНЕНИЯ ЭЛЕКТРИЧЕСКИХ **CXEM**

Требования по оформлению электрических схем всех типов изложены в ГОСТ 2.701. Схемы вычерчивают для изделий, находящихся в отключенном положении. На принципиальной схеме рекомендуется указывать характеристики входных и выходных цепей изделия (род тока, напряжение, частота и т. д.).

Линии электрической связи на принципиальной схеме носят условный характер и не являются изображением реальных проводов. Линии связи изображают в виде горизонтальных и вертикальных отрезков, имеющих минимальное количество изломов и взаимных пересечений. Для упрошения схемы допускается применять наклонные линии, ограничивая, по возможности, их дли-HV.

Расстояние (просвет) между параллельно идущими линиями электрической связи должно быть не менее 3 мм, между двумя соседними линиями графического обозначения - не менее 1 мм, между отдельными условными графическими обозначениями - не менее 2 мм.

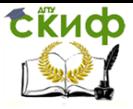

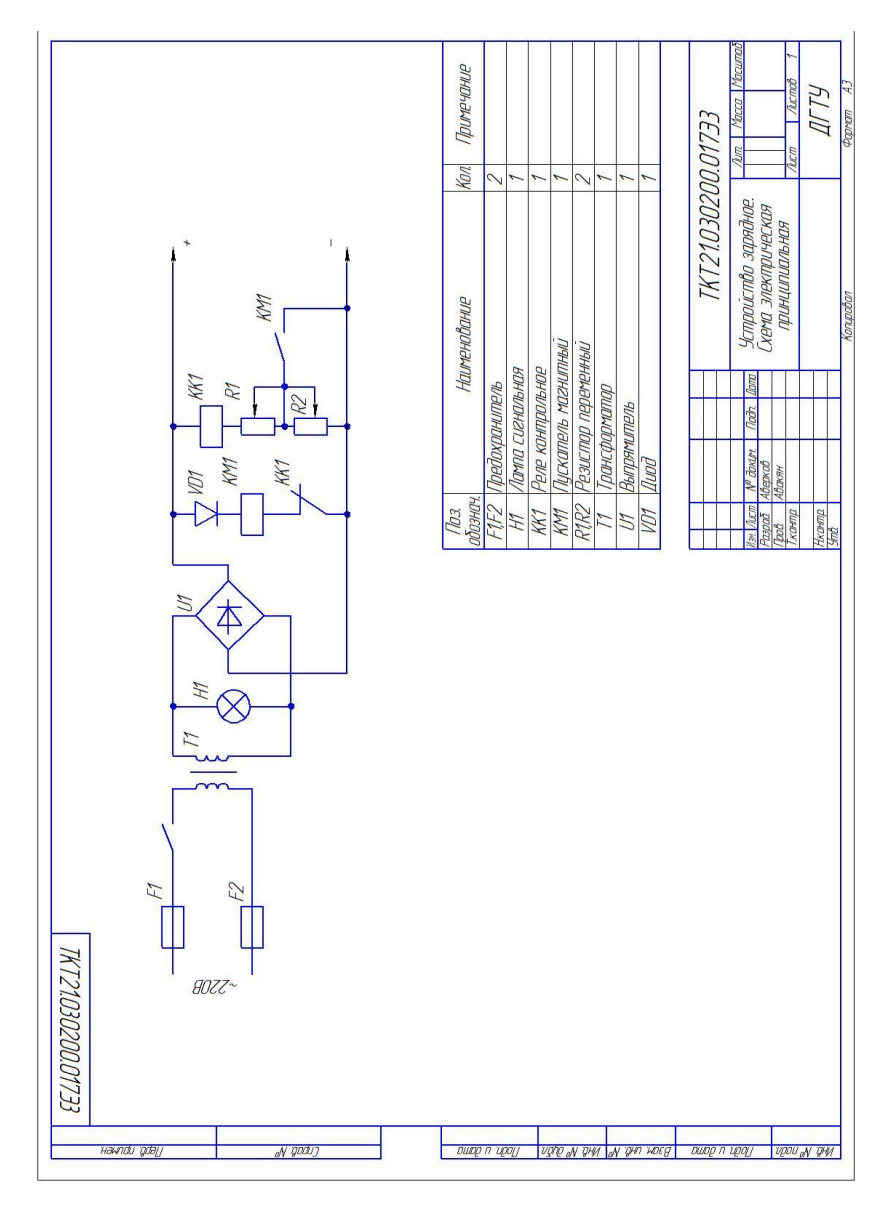

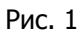

Допускается обрывать линии связи удаленных друг от друга элементов во избежание излишнего загромождения схемы. Обрывы линий заканчивают стрелками с указанием мест подключения.

Условные графические обозначения и линии связи, как правило, выполняют сплошными тонкими линиями одной и той

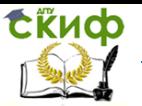

же толщины. В зависимости от формата схемы и размеров графических обозначений толщина линий электрической связи берется в пределах 0,2…1 мм. Рекомендуется толщина линий электрической связи на учебных чертежах 0,3…0,4 мм.

В схемах автоматического управления различают цепи главного тока и вспомогательные. Вспомогательные цепи включают цепи управления, где присоединяются катушки контакторов и реле, их контакты и другие элементы.

К цепям главного тока относятся силовые цепи электрических машин. Для выделения цепей силового питания их выполняют линиями удвоенной толщины (рис.2).

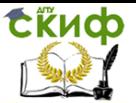

# <span id="page-7-0"></span>**3. УСЛОВНЫЕ ГРАФИЧЕСКИЕ ОБОЗНАЧЕНИЯ ЭЛЕМЕНТОВ**

Электрические элементы и устройства на схеме изображают в виде условных графических обозначений. Существуют отдельные стандарты ЕСКД, содержащие обозначения элементов для электрических схем. Некоторые обозначения, наиболее часто встречающиеся в практике, приведены в

Приложении 2.

Условные графические обозначения элементов выполняют по размерам, указанным в соответствующих стандартах. Если размеры стандартом не установлены, то графические обозначения на схемах должны иметь такие же размеры, как на изображениях в стандартах. При выполнении иллюстративных схем на больших форматах можно условные графические обозначения пропорционально увеличивать.

Размещение условных графических обозначений должно обеспечивать минимальное количество изломов и пересечений линий электрической связи. Схема должна быть компактной, поэтому расстояние от точки разветвления электрических цепей до контура элемента принимают 3…5 мм; между элементами в вертикально расположенных цепях – 12…15 мм; между элементами в горизонтально расположенных цепях 8…10 мм. Если при построении схемы расстояния получаются больше указанных, то уменьшать их, вводя изломы линий, нецелесообразно.

Условные графические обозначения элементов должны быть вычерчены на схеме либо в положении, в котором они приведены в стандартах, либо повернутыми на угол, кратный 90°. Допускается поворачивать условные графические обозначения на углы, кратные 45° или изображать зеркально повернутыми.

Все надписи на схемах выполняют чертежным шрифтом по ГОСТ 2.304-81.

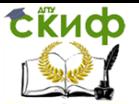

### 4. ПОЗИЦИОННЫЕ ОБОЗНАЧЕНИЯ

<span id="page-8-0"></span>Элементы на схеме должны иметь позиционные обозначения. Позиционные обозначения выполняются в соответствии с ГОСТ 2.710 - 81 и состоят из прописных латинских букв и арабских цифр. Буквенный код соответствует определенному виду элементов и может состоять из одной или двух букв. Двухбуквенный код применяют для уточнения вида элементов. За буквенным кодом обязательно следует порядковый номер в пределах элементов данного вида, например, R1, R2 и т.д.

Позиционные обозначения выполняют шрифтом 3,5 или 5 и наносят на схеме справа от условного графического обозначения или над ним. Порядковые номера обозначений присваивают в последовательности расположения элементов сверху вниз в направлении слева направо.

Не следует усложнять код без необходимости, т.е. не нужно применять двухбуквенный код, когда можно обойтись однобуквенным. Например, если схема содержит несколько магнитных пускателей, но в ней нет ни одного реле, то магнитные пускатели обозначают одной буквой К (К1, К2). И наоборот, если в схеме есть и магнитные пускатели и реле, то приходится магнитные пускатели обозначать буквами (КМ1, КМ2), а реле - одной буквой  $(K1, K2)$ .

Магнитные пускатели, контакторы, реле и электромагниты называются электромеханическими устройствами. На принципиальной схеме такое устройство показывается условными графическими обозначения катушки и отдельно расположенных контактов. Позиционное обозначение у катушки и контактов устройства одинаковое (рис. 2).

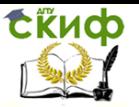

### **5. ПЕРЕЧНИ ЭЛЕМЕНТОВ**

<span id="page-9-0"></span>Данные об элементах и устройствах, изображенных на схеме изделия, записывают в перечень элементов. Перечень помещают на листе схемы или выполняют в виде самостоятельного документа на листе формата А4. Основную надпись и дополнительные графы к ней выполняют по ГОСТ 2.104. Форма перечня элементов приведена на рис. 3.

В графах таблицы указывают следующие данные:

- в графе «Поз. обозначение» - позиционное буквенноцифровое обозначение элемента, устройства или функциональной группы;

- в графе «Наименование» - наименование элемента или устройства, тип и обозначение документа, на основании которого этот элемент или устройство применены;

- в графе «Примечание» - технические данные элемента, не содержащиеся в его наименовании, значения параметров, подбираемые при регулировании и др.

При размещении перечня элементов на листе схемы его располагают над основной надписью на расстоянии не менее 12 мм от нее. Продолжение перечня помещают слева от основной надписи, повторяя головку таблицы.

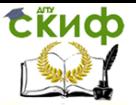

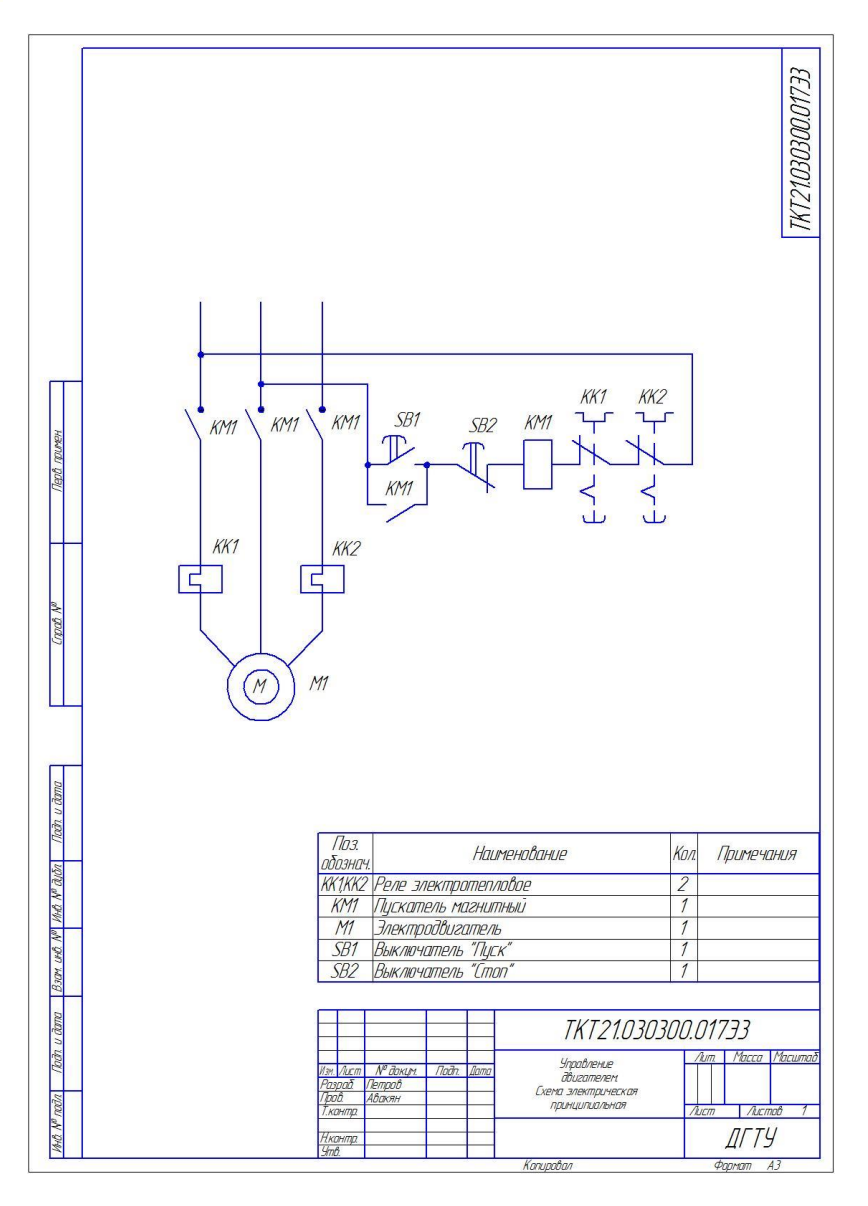

Рис. 2

При выпуске перечня элементов в виде самостоятельного документа его код должен состоять из буквы П и кода схемы, например, ПЭЗ. При этом в основной надписи указывают наименование изделия, а также наименование документа «Перечень

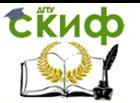

элементов». Перечень элементов записывают в спецификации после схемы, к которой он выпущен.

Заполняют таблицу перечня сверху вниз по группам (видам) элементов в алфавитном порядке буквенных позиционных обозначений. В пределах группы элементы располагают по возрастанию порядковых номеров (рис. 4).

Для сокращения перечня допускается однотипные элементы

(с одинаковыми параметрами и последовательными порядковыми номерами) записывать в перечень одной строкой, указывая только позиционные обозначения с наименьшим и наибольшим порядковыми номерами, например, R4...R6.

При наличии в схеме магнитных пускателей, контакторов, реле и электромагнитов в перечне элементов указываются эти электромеханические устройства, а их катушки и контакты отдельно не записываются (рис.2).

Следует иметь в виду, что таблица из индивидуального задания с описанием составных частей схемы не является перечнем элементов. Это база данных, используя которые студент составляет перечень элементов по стандартной форме с учетом изложенных выше рекомендаций.

Пример оформления перечня элементов приведен в Приложении 1.

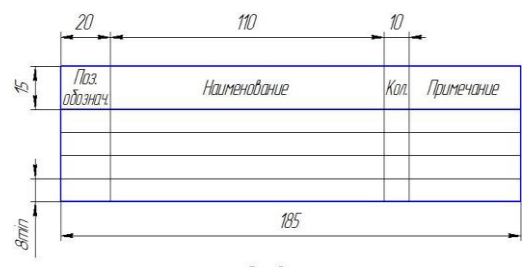

 $PUC.$  3

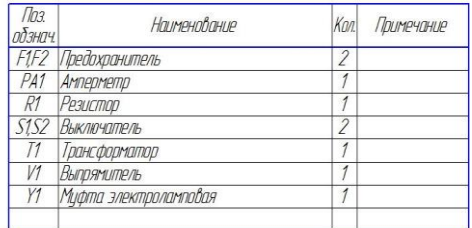

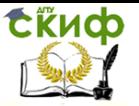

### **6. ОФОРМЛЕНИЕ СХЕМЫ**

<span id="page-12-0"></span>Схемы выполняются на листах стандартного формата (ГОСТ 2.301-68) с основной надписью и дополнительными графами по форме 1 (ГОСТ 2.104-2006).

При записи наименования изделия на первом месте должно стоять имя существительное, например: Стабилизатор ключевой. Ниже наименования изделия выписывают шрифтом меньшего размера наименование документа: Схема электрическая принципиальная.

Пример заполнения графы «Обозначение документа» на учебном чертеже:

ТКТ21.030100.017Э3, где

ТКТ21 – группа,

03 – семестр,

01 – вариант,

 $00 -$ 

017 – порядковый номер листа,

Э3 – код документа (схема электрическая принципиальная).

Обозначение схемы, помимо основной надписи, указывается в дополнительной графе, размеры которой 70х14 мм. Если схема выполняется на формате А4 или основная надпись располагается вдоль длинной стороны формата, то дополнительная графа делается в верхнем левом углу схемы. Запись обозначения повернута на 180° (рис.1). При расположении основной надписи вдоль короткой стороны листа формата большего А4 дополнительная графа чертится вдоль длинной стороны листа в верхнем правом углу (рис.2).

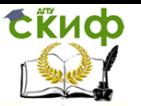

## **7. КОНТРОЛЬНЫЕ ВОПРОСЫ**

<span id="page-13-0"></span>1. Назовите код электрической принципиальной схемы?

2. Дайте определение принципиальной схеме.

3. Какому положению изделия соответствует схема (включенное, отключенное)?

4. Какое минимальное расстояние допустимо между параллельными линиями электрической связи?

5. Какой толщиной изображают на принципиальной схеме линии электрической связи, условные графические обозначения элементов?

6. Каково должно быть расстояние между элементами в горизонтально расположенных цепях?

7. Из чего состоит позиционное обозначение электрического элемента?

8. Где следует располагать позиционное обозначение?

9. В какой последовательности присваивают позиционные обозначения элементам?

10. Как показывается на принципиальной схеме магнитный пускатель?

11. Где помещают перечень элементов на листе схемы?

12. Назовите последовательность заполнения перечня элементов.

13. Следует ли записывать в перечень элементов контакты магнитных пускателей?

14. Как следует размещать дополнительную графу с обозначением схемы?

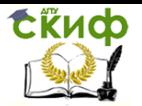

### <span id="page-14-0"></span>**ПРИЛОЖЕНИЕ 1 ПРИМЕР ОФОРМЛЕНИЯ ПЕРЕЧНЯ ЭЛЕМЕНТОВ**

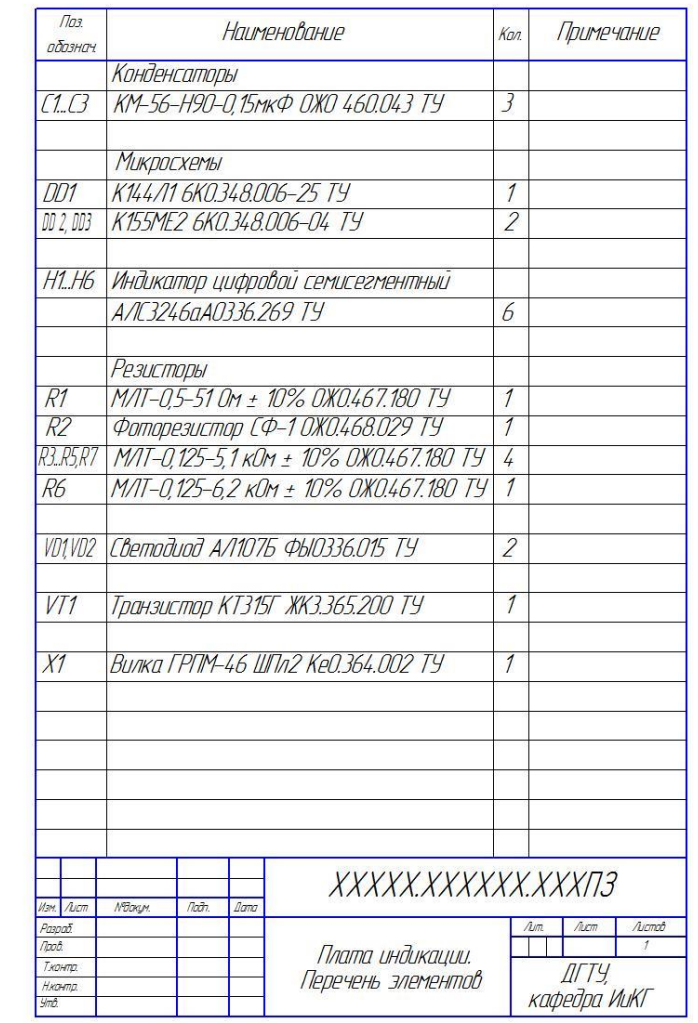

# ПРИЛОЖЕНИЕ 2

### <span id="page-15-0"></span>УСЛОВНЫЕ ГРАФИЧЕСКИЕ ОБОЗНАЧЕНИЯ И БУКВЕННЫЕ КОДЫ ЭЛЕМЕНТОВ ЭЛЕКТРИЧЕСКИХ СХЕМ

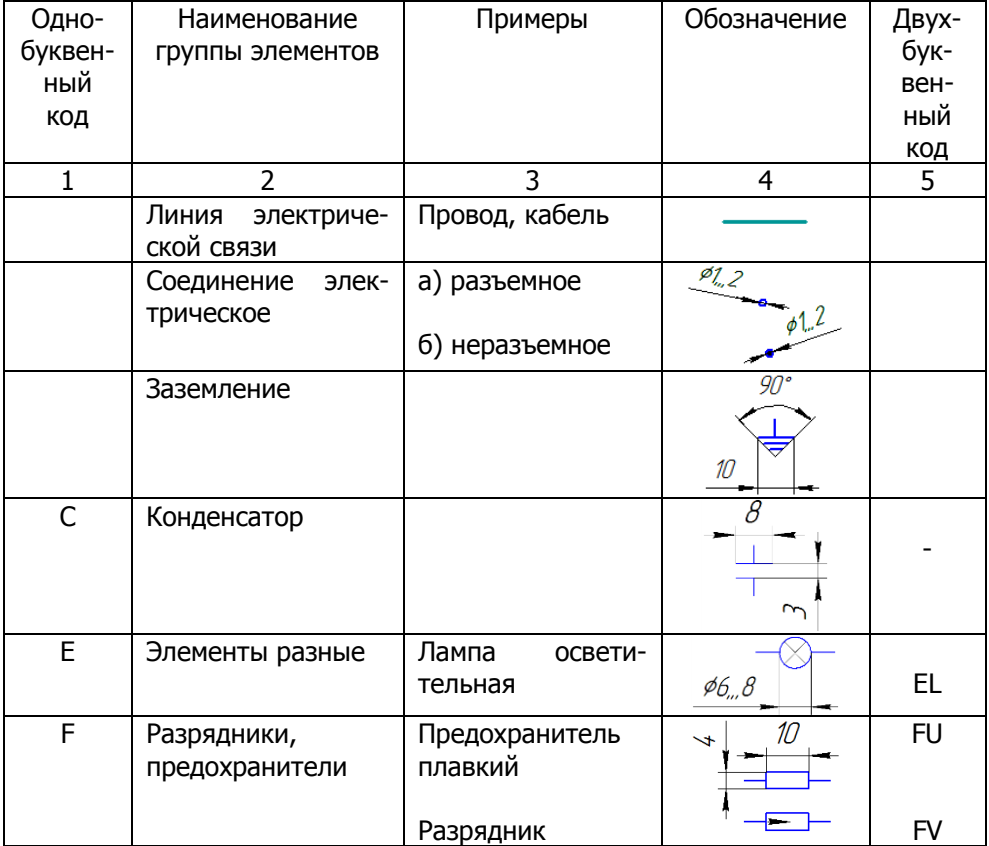

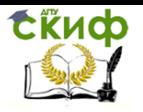

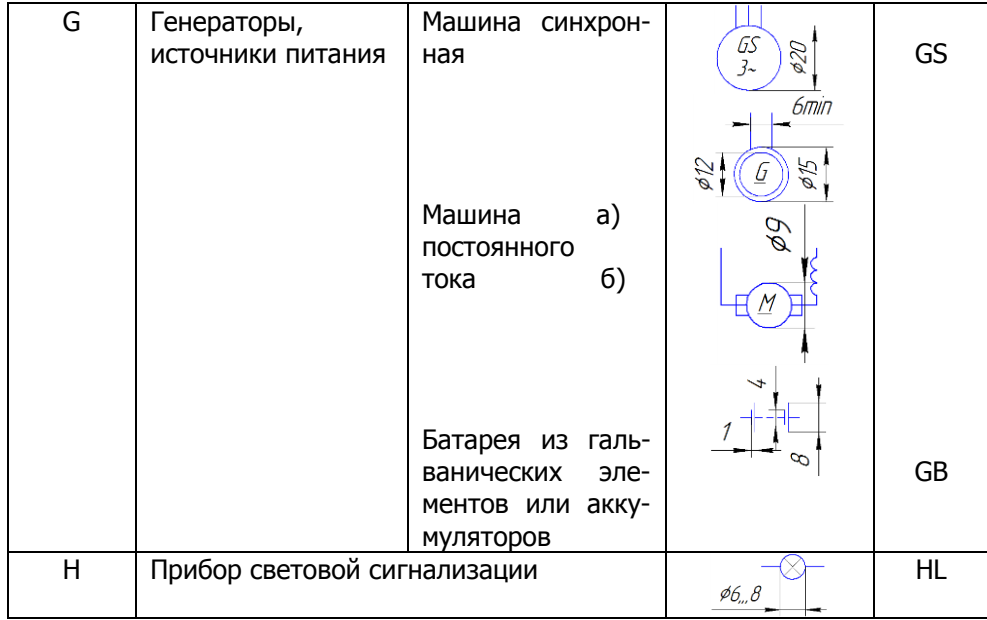

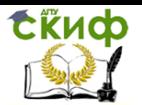

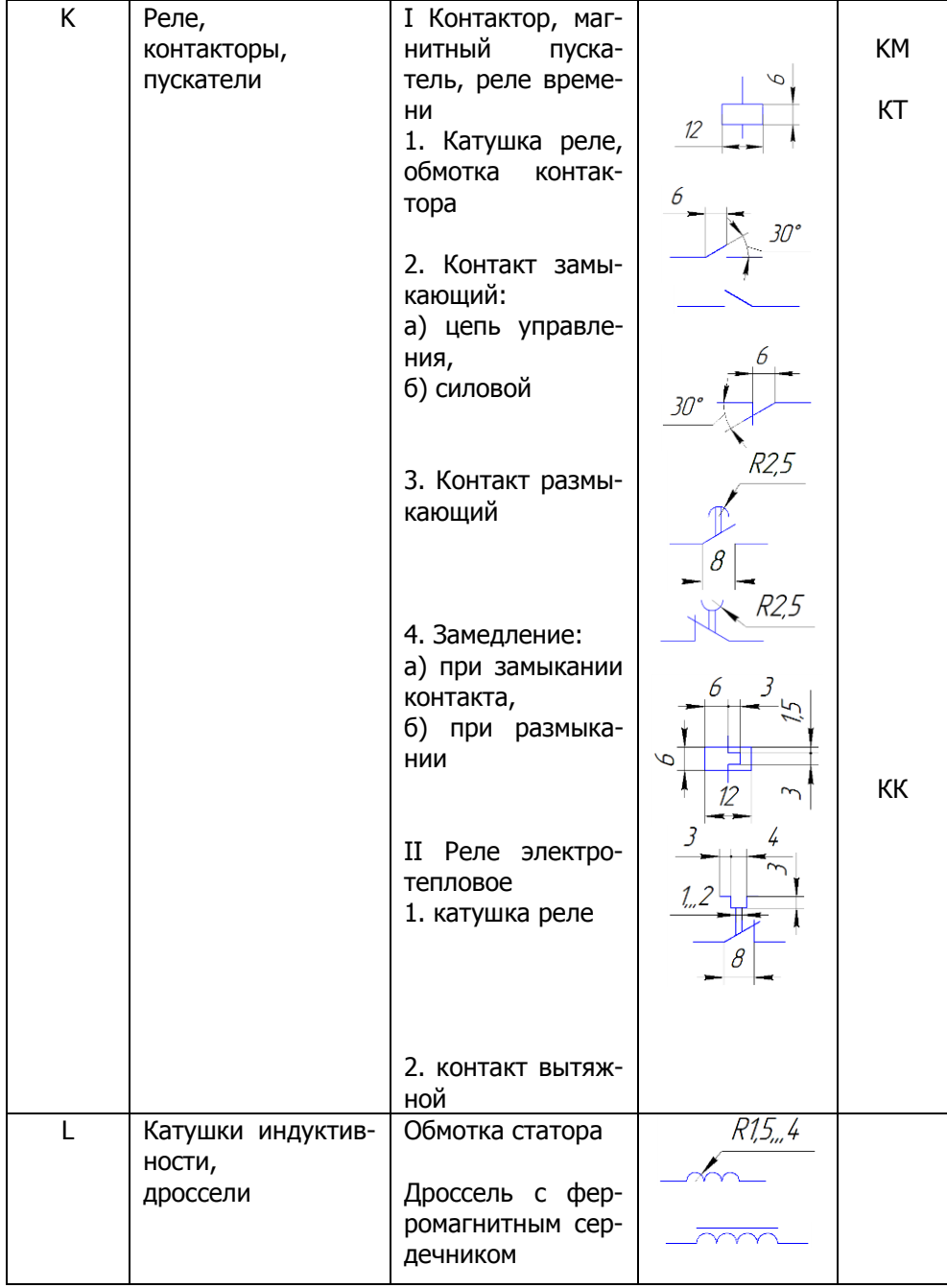

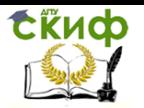

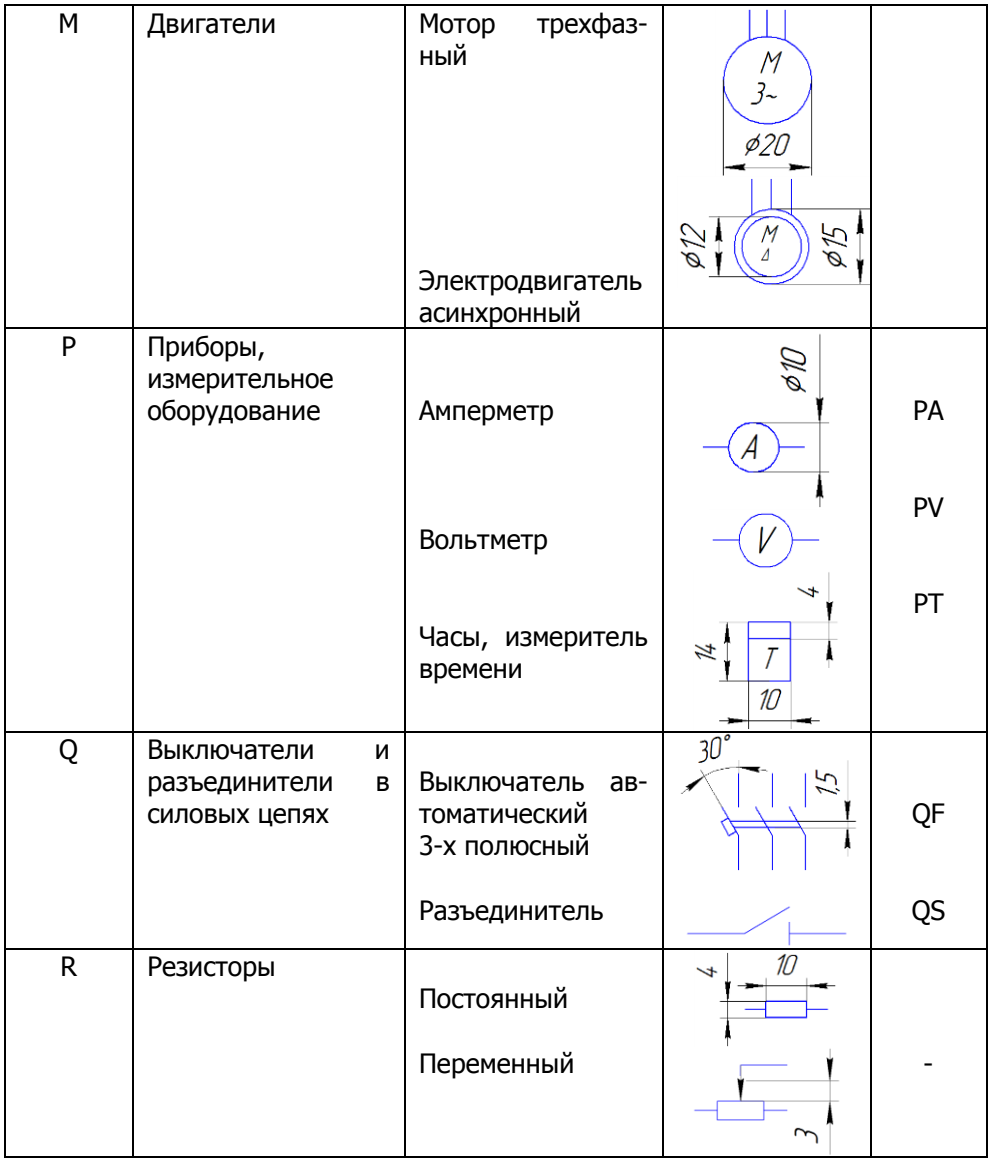

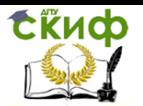

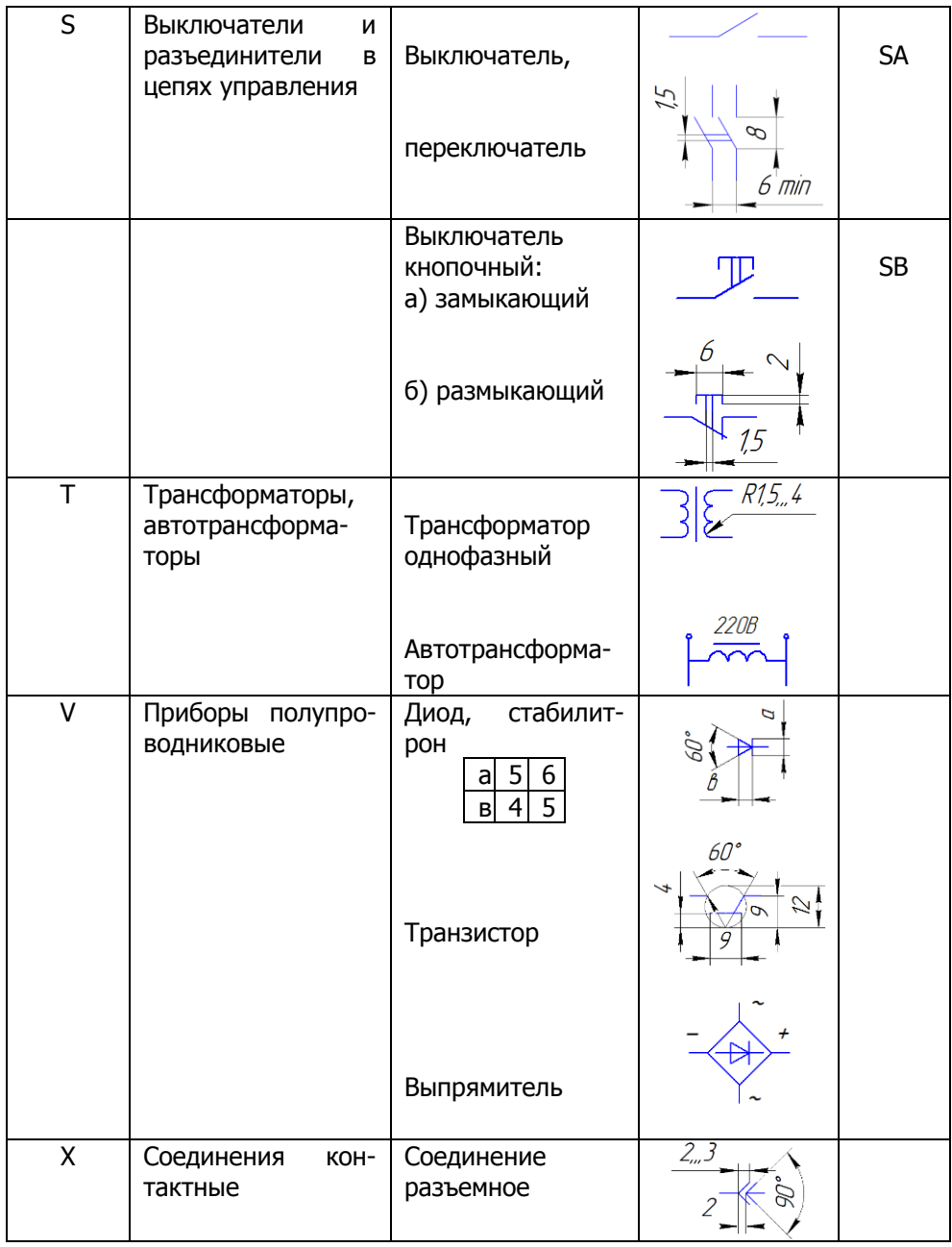